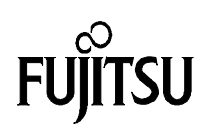

## Using a PWM Timer as the clock input for the UART of the MB89630 series

## Fujitsu Mikroelektronik GmbH

Vers. 1.0 by E. Bendels

This Application Note gives a short example on how to calculate timer settings for configuring the PWM-Timer so that the UART clock of the MB89630 can be provided by the timer.

## **Background:**

The UART block of the MB89630 series controller allows to select its required clock signal from 4 different sources.

The 1st source is a dedicated baud-rate generator belonging to the UART block, which is most suitable if the controller operates with a 10 MHz main clock to derive popular baud rates of 9600-, 4800, 2400- etc. baud.

If the main-clock is chosen to be different, its most likely that the desired baud rate can not be generated by this dedicated generator.

In this case, the UART can receive its clock signal from either PWM-Timer 1 or 2, which can be programmed to produce the required clock signal, or finally from an external clock input.

Following, this relationship between main-clock, PWM-timer setting and baud rate will be discussed.

It should be noticed, that if a PWM Timer is used for the UART clock generation, the PWM-Timer must be configured to operate as a simple timer and not to generate a PWM-signal, so the name ´PWM-Timer´ might be confusing.

## **Formulas:**

The output clock frequency of the PWM timer can be calculated according to the following formula:

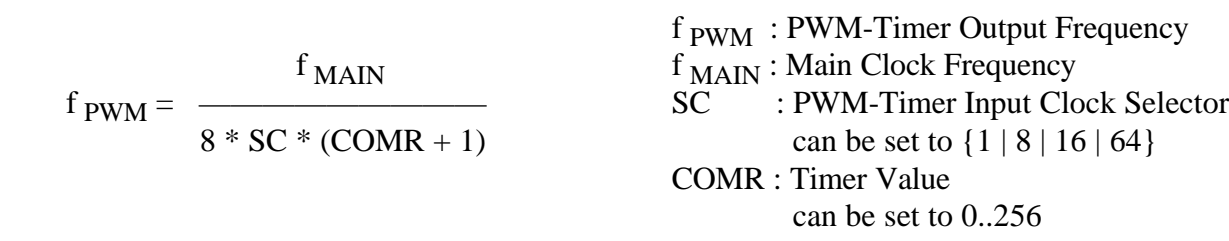

The UART baud rate (assuming it is driven by the PWM timer) is given by :

f PWM  $BR = \frac{f_{\text{PWM}}}{CR}$  CR : UART Clock Division Ratio can be set to {16 | 64 can be set to  ${16 | 64}$ 

If we rearrange the equations to derive COMR we get:

$$
COMR = \frac{f_{\text{MAIN}}}{BR * 8 * SC * CR} - 1
$$

Example 1:

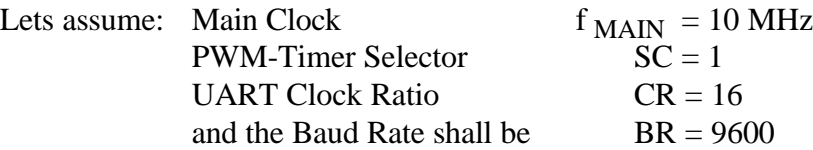

 $COMR = 7.138$ 

Thus, the PWM timer would have to be set to the integer value 7. If we recalculate the baud rate with this timer value the real baud rate would be 9765.625 baud, which results in a 1.7 % deviation.

The equation can also be used to calculate main-clock frequencies which allow to realize precise baud-rates. The following table lists some of these frequencies to realize a baud rate of 9600 baud.

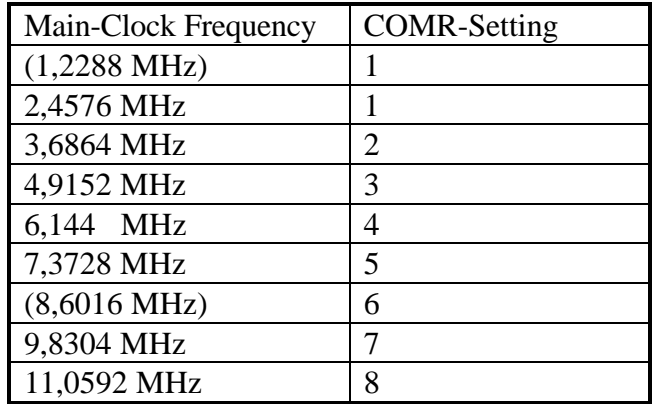